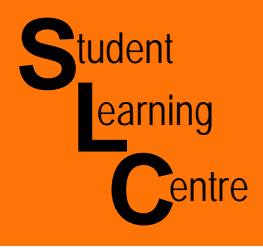

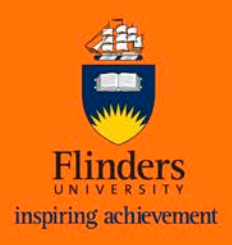

**The first step in constructing a box-and-whisker plot is to first find the** *median (Q2),* **the** *lower quartile (Q1)* **and the** *upper quartile (Q3)* **of a given set of data.**

**Example 1**: The following set of numbers are the allowances of fifteen different boys in a given week (they are arranged from least to greatest).

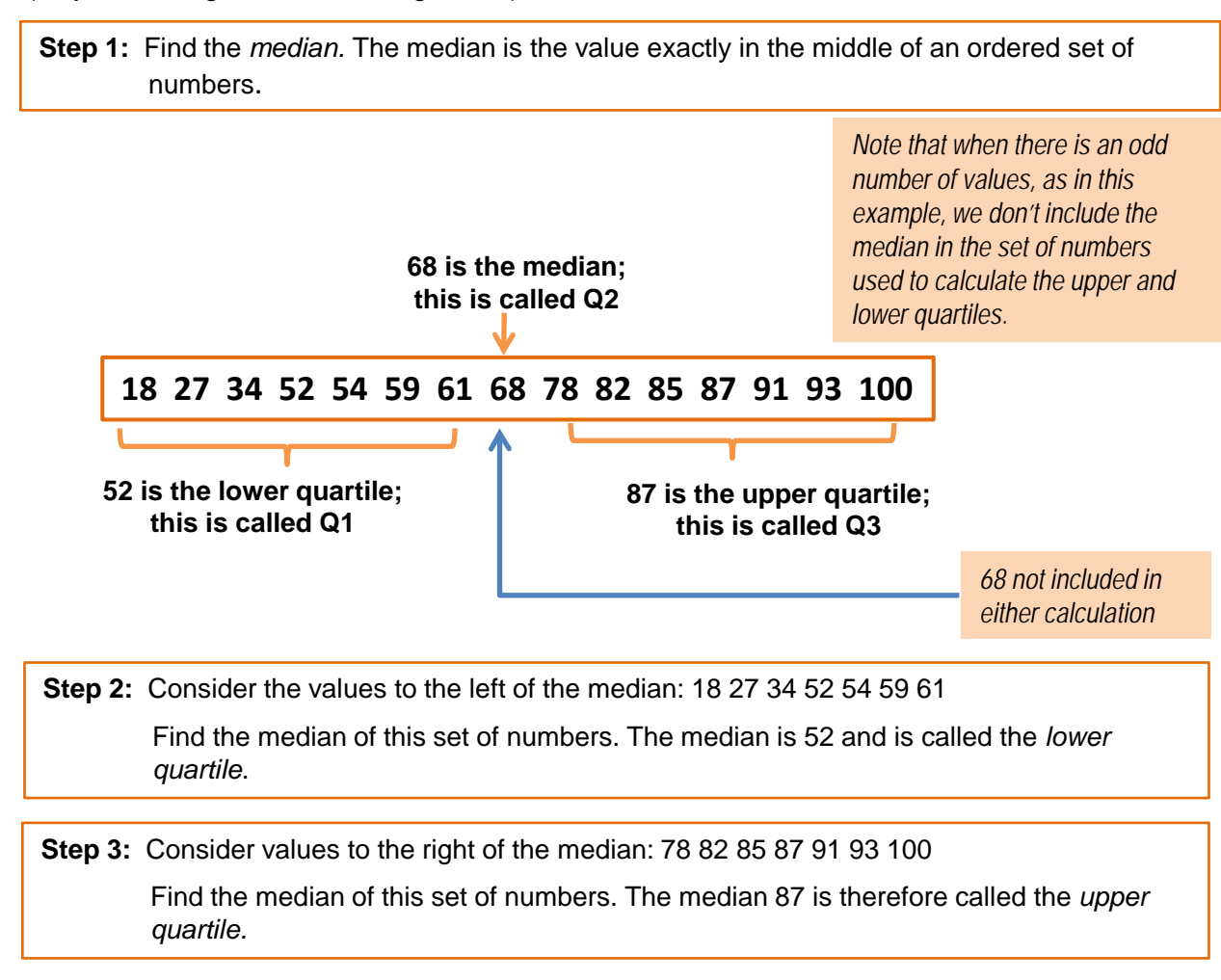

You are now ready to find the *interquartile range (IQR).* The interquartile range is the difference between the upper quartile and the lower quartile. In example 1, the  $IQR = Q3 - Q1 = 87 - 52 = 35$ .

The IQR is a very useful measurement. It is useful because it is less influenced by extreme values as it limits the range to the middle 50% of the values.

## **35 is the interquartile range**

<http://flowingdata.com/2008/02/15/how-to-read-and-use-a-box-and-whisker-plot/>

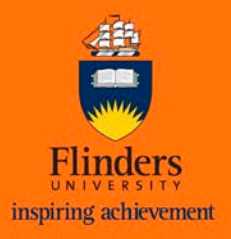

**Example 2**: The following set of numbers are the percentages achieved on a test by a group of 10 students (they are arranged from least to greatest).

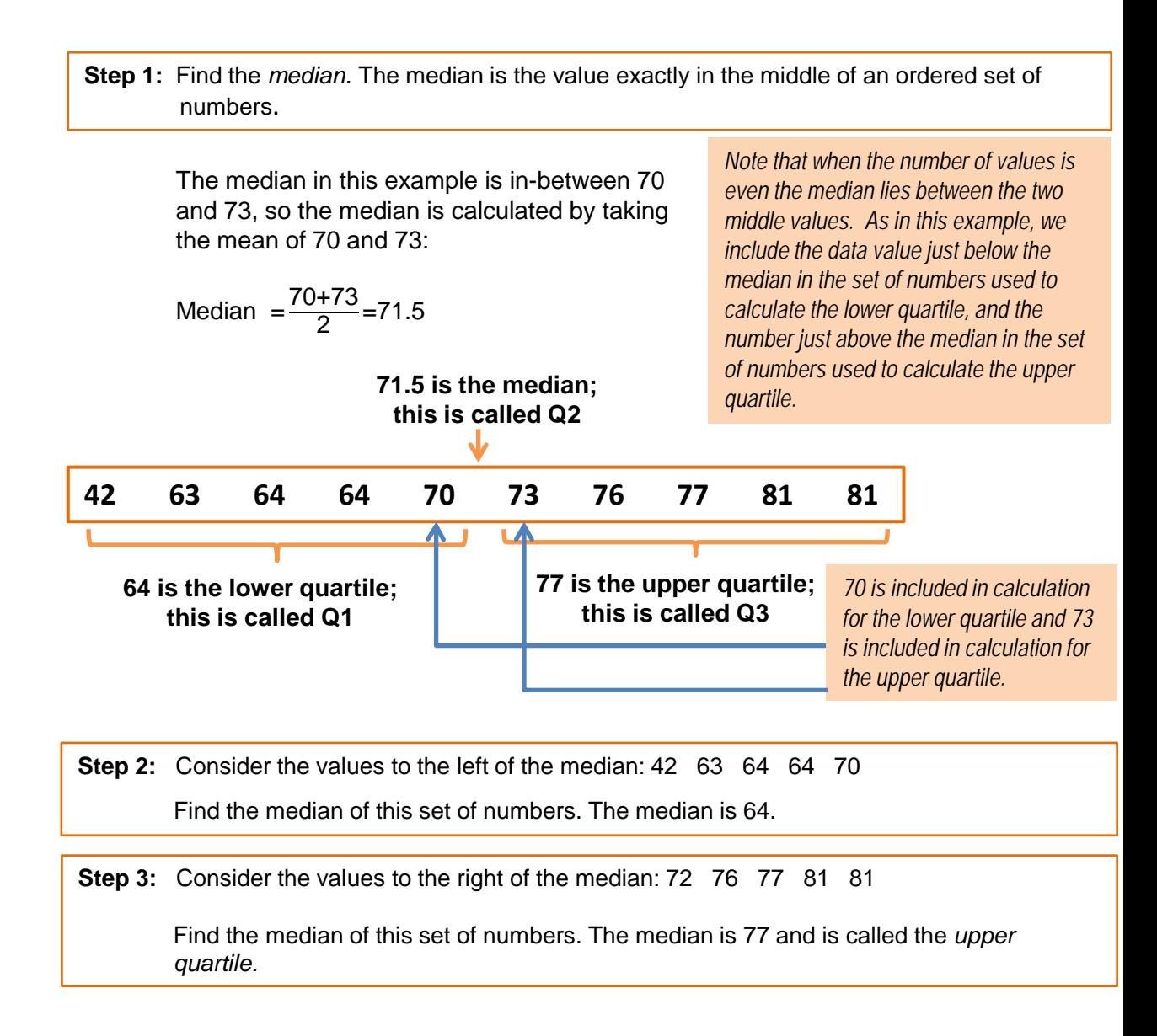

You are now ready to find the *interquartile range (IQR).* The interquartile range is the difference between the upper quartile and the lower quartile. In example 2, the  $IQR = Q3 - Q1 = 77 - 64 = 13$ . The IQR is a very useful measurement. It is useful because it is less influenced by extreme values as it limits the range to the middle 50% of the values.

**13 is the interquartile range**

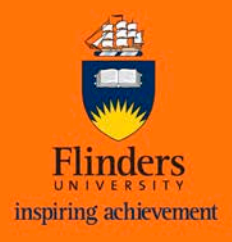

## **What do Box and Whisker plots look like?**

**They can be either vertical:**

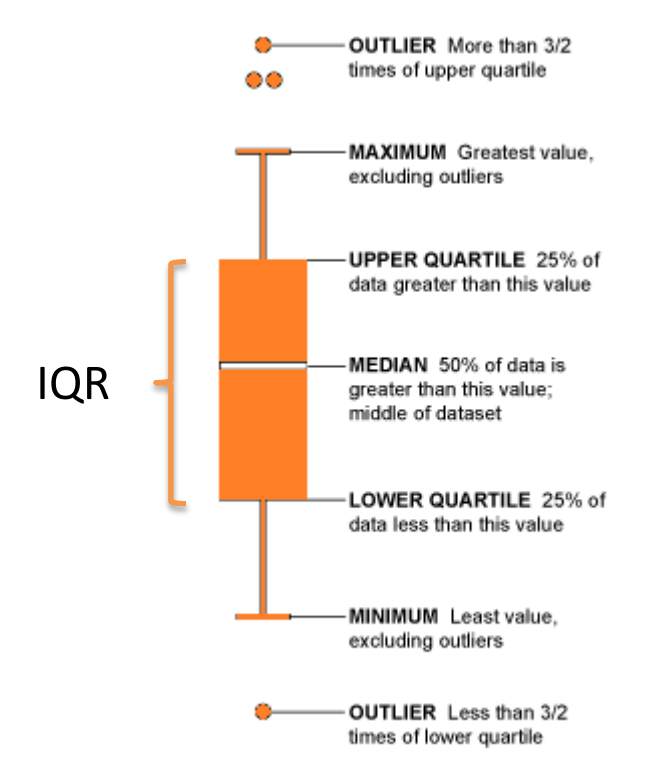

## **Or horizontal:**

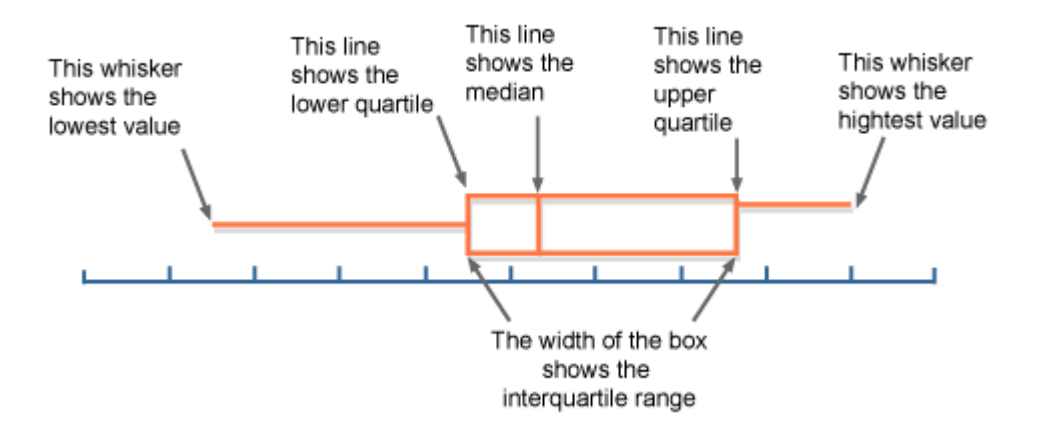

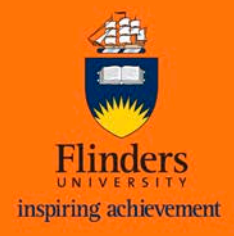

Look at these box-and-whisker plots:

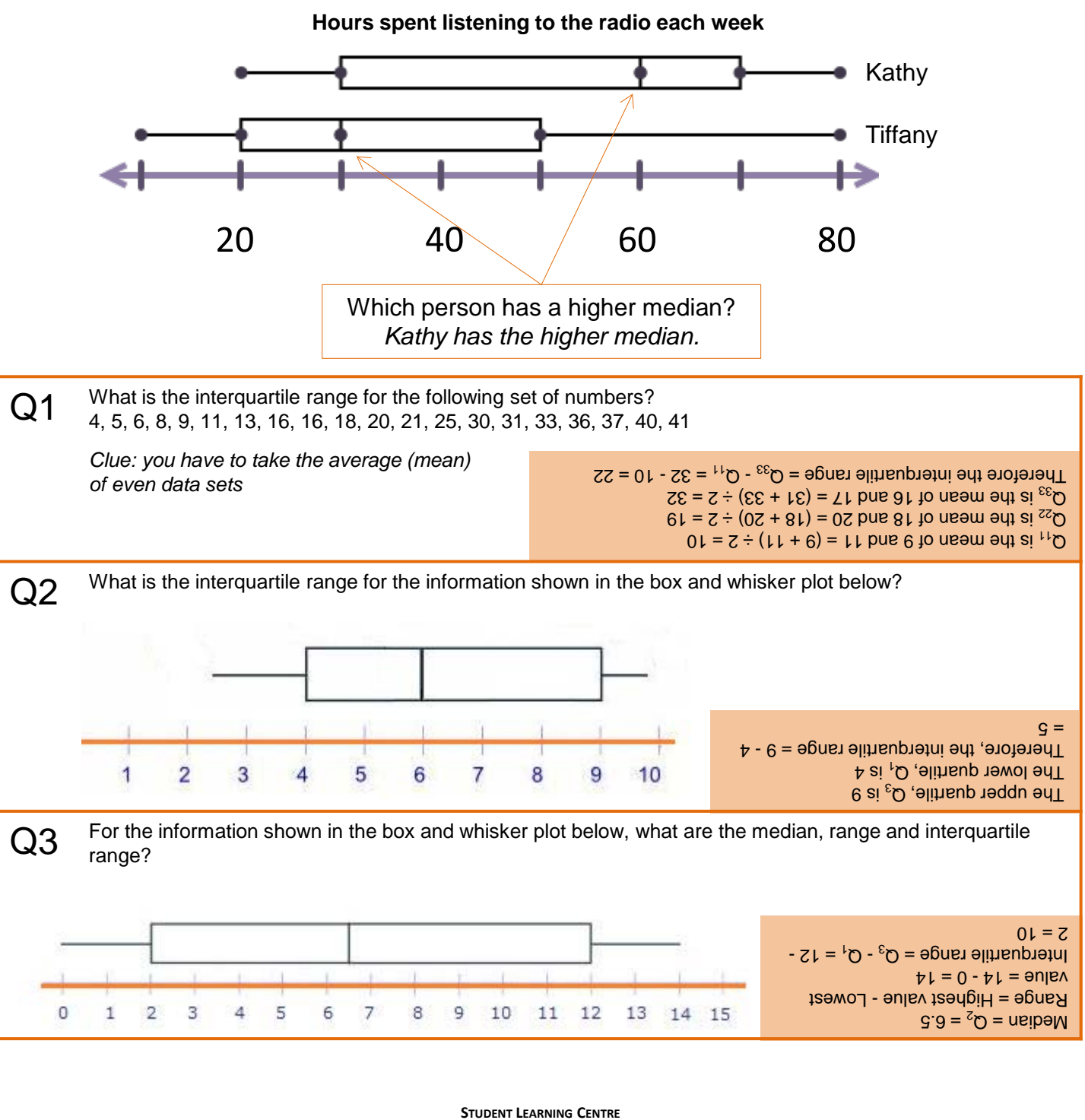

REGISTRY BUILDING ANNEXE

TEL: 61-8-8201 2518 E-MAIL: [slc@flinders.edu.au](mailto:slc@flinders.edu.au)

INTERNET: <http://www.flinders.edu.au/SLC> POSTAL: PO BOX 2100, ADELAIDE, SA 5001